# **PLAN DE TRABAJO**

## **I. Datos de la institución**

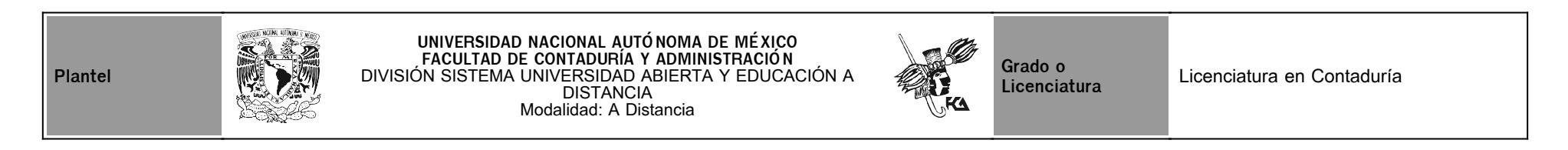

# **II. Datos del asesor**

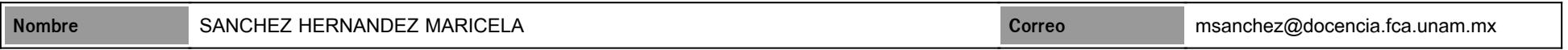

# **III. Datos de la asignatura**

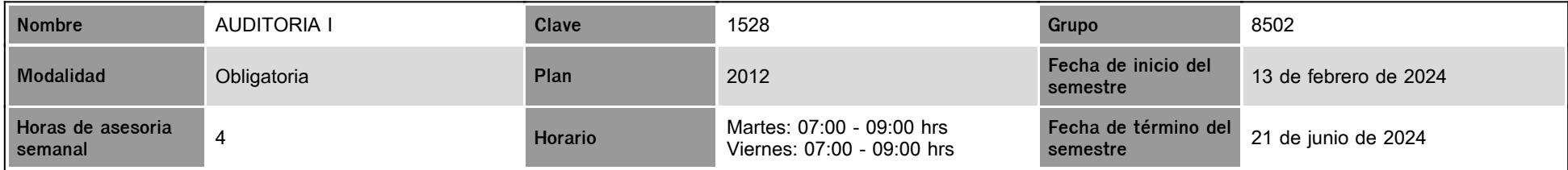

# **IV. Contenido temático**

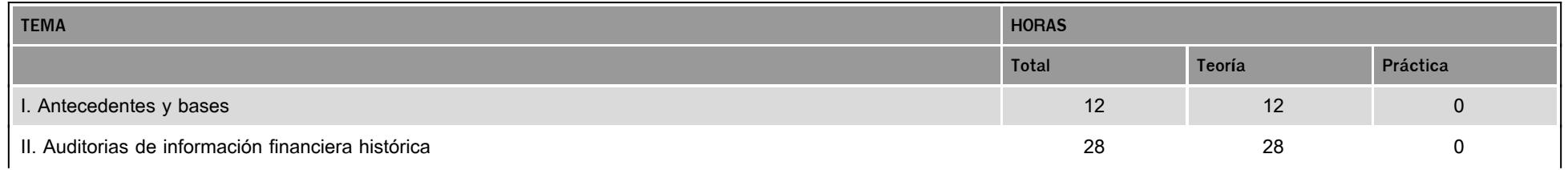

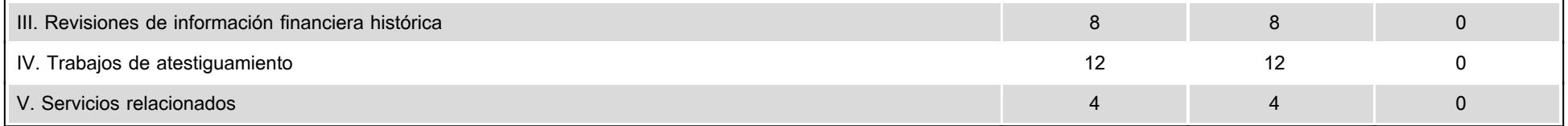

### **V. Presentación general del programa**

### **UNIVERSIDAD NACIONAL AUTÓNOMA DE MÉXICO**

#### **FACUTAD DE CONTADURÍA Y ADMINISTRACIÓN**

**SISTEMA DE UNIVERSIDAD ABIERTA Y EDUCACIÓN A DISTANCIA**

**ASIGNATURA: 1528**

**GRUPO: 8502**

 **AUDITORÍA - I** 

**PLAN DE TRABAJO**

**PLANEACIÓN DIDÁCTICA**

**SEMESTRE 2024 - 2**

**Mtra. Maricela Sánchez Hernández**

#### **PRESENTACION GENERAL DEL PROGRAMA**

Estimado (a) Estudiante del Sistema de Educación a Distancia, por el presente, permíteme presentarme, soy Maricela Sánchez Hernández, Docente Asesora del Sistema de Universidad Abierta y Educación a Distancia, de la Facultad de Contaduría y Administración de la Universidad Nacional Autónoma de México, con una antigüedad de 31 años en esta Institución como Docente.

Estudié Licenciatura en Contaduría Pública, Maestría en Administración con Especialidad en Personal y en Finanzas, en la Facultad de Contaduría y Administración de la Universidad de Guanajuato, así mismo, el Doctorado en Administración Organizaciones en la Facultad de Contaduría y Administración de la Universidad Nacional Autónoma de México, además de una serie de cursos y Diplomados en torno a temas Contables, financieros, administrativos, docencia y todo tema de importancia social y económica, estando en constante actualización

En mi carrera profesional de ya 45 años, he tenido la oportunidad de colaborar en empresas Públicas y Privadas, ejerciendo puestos de Dirección y toma de decisiones como son: Jefe de Oficina, Jefe de Departamento, Coordinador Administrativo, Gerente Administrativo, etc... Y por supuesto, Docente, en varias Instituciones Educativas en el sector público y privado.

Es un gusto para mí encontrarte en este espacio educativo en donde seré tu Asesora en esta materia de **AUDITORÍA I**, que integra tu Plan de Estudios en el Sistema de Educación a Distancia de la Facultad de Contaduría y Administración de la Universidad Nacional Autónoma de México, por lo que te doy la más cordial bienvenida a este curso, mi principal función es la de acompañarte, orientarte y asesorarte sobre los diferentes temas de esta asignatura, llevando el seguimiento del Plan de Trabajo, así como en el trabajo académico en esta incursión del estudio académico independiente Profesional.

La asignatura a cursar es *AUDITORÍA I,* que seguiremos en el transcurso del período lectivo 2024 - 2 que comprende al período del día 12 de febrero al 14 de junio del año 2024**.** El horario asignado es de 7:00 a 9:00 hrs. los días martes y viernes de cada semana, mi labor va en torno al acompañamiento en tu incursionar en el aprendizaje independiente, ayudarte en la obtención de información, apoyarte en la integración de los nuevos conocimientos, orientarte y acompañarte en tu proceso de aprendizaje independiente, ya sea resolviendo tus dudas, explicando o

sugiriéndote cómo aprovechar los contenidos que se encuentran en la plataforma o en tu búsqueda e investigación para ampliar tus conocimientos en torno a los temas señalados en el Plan de Estudio, así como en el Plan de Trabajo y en los Programas y Temarios de estudio correspondientes a la materia y la Licenciatura que estas estudiando.

En este sistema de educación a distancia partimos del principio de tu aprendizaje y enseñanza de manera auto-didacta e independiente, con el apoyo tecnológico de la plataforma a través del sistema de comunicación electrónica, por lo que los recursos Institucionales de que dispondrás para tu desarrollo profesional debidamente desarrollados desde el aspecto académico y androgógico son:

#### **• PLATAFORMA EDUCATIVA**

En esta plataforma a la que tendrás acceso mediante las correspondientes claves de acceso que te serán asignadas en tu proceso de inscripción, encontrarás los recursos de comunicación con tu Asesor que son:

- 1. CHAT. En este recurso ingresaré puntualmente los días martes y viernes de cada semana, en horario de 7:00 a 9:00 am., para que puedas plantear todas tus dudas y preguntas en relación al material académico asignado para tu estudio, las actividades a desarrollar, fechas programadas, así como para las directrices de evaluación. Esta será una comunicación sincrónica y los planteamientos y Actividades que expreses he integres a tu Plataforma, te serán retroalimentados en ese mismo tiempo-espacio, es decir, de manera sincrónica, en el momento de la consulta.
- 2. En esta plataforma también tendrás a tu disposición la presente **planeación académica o didáctica**, en donde se señalan las actividades que deberás de desarrollar durante el transcurso del semestre, su fecha máxima de entrega, así como su valor ponderado y los elementos indispensables a considerar en la integración de la presentación de tus actividades profesionales de aprendizaje.

1. Además, encontrarás los **recursos académicos y lecturas** a realizar para desarrollar las actividades académicas solicitadas, así como las indicaciones correspondientes a las mismas.

En algunos elementos se te presentarán los link correspondientes para su acceso, en el caso de que no puedas conectarte a alguno de ellos, por favor, comunícate con la COORDINACIÓN ESTUDIANTIL, recuerda que estas direcciones electrónicas tienen vigencia, por lo que, de no poder visualizar el contenido, también puedes buscar la información correspondiente en otras direcciones electrónicas de tu preferencia, siempre y cuando estas sean académicamente confiables**.**

- 1. Siguiendo con el señalamiento de las actividades académicas, también encontrarás el espacio correspondiente para que deposites electrónicamente tus actividades, para posteriormente yo poder evaluarlas y darte la correspondiente retroalimentación cuantitativa y cualitativa.
- 2. Por supuesto que te ofrece esta plataforma el medio de control personal para que tú puedas conocer la evaluación de todas y cada una de tus actividades. Así como su correspondiente retroalimentación, de manera que tú mismo puedes ir llevando un seguimiento de tus avances en el desarrollo de la asignatura.
- 3. Para comunicarnos tienes el recurso de MENSAJERÍA, que corresponde a una comunicación asincrónica, es el espacio que te permitirá enviarme mensajes expresando tus dudas, preguntas y/o consultas que desees plantearme cuando estemos fuera del horario del chat, la retroalimentación correspondiente la recibirás por este mismo medio en un plazo no mayor a 48 horas.
- 4. Mi Correo Electrónico es, [msanchez@docencia.fca.unam.mx](http://intranet.fca.unam.mx/) como otro medio de comunicación Institucional, sin embargo, te pido le des preferencia al sistema de mensajería para plantear tus dudas y preguntas sobre la información académica.
- 5. Conversatorio, a través de sesiones video-conferencias por zoom, esta herramienta no está integrada a la Plataforma, sin embargo, si se integran al Plan de trabajo, por lo que deberás de acceder al software de ZOOM y crear tu propia cuenta, en el Plan de Trabajo se indican los días en que se darán estas asesorías bajo el modelo de CONVERSATORIO, lo que implica que en estas cesiones conversaremos sobre los temas de estudio y dudas y preguntas concretas sobre tu análisis de estudio y las actividades académicas a desarrollar, por lo que es imprescindible que previo a estas cesiones hayas estudiado lo correspondiente a los temas a tratar.

#### **PRESENTACIÓN GENERAL DE LA ASIGNATURA.**

**AUDITORÍA I**

Objetivo general:

El alumno conocerá y entenderá los pronunciamientos normativos básicos aplicables en México a trabajos de aseguramiento (auditorías, revisiones y atestiguamiento) y a otros servicios relacionados.

Objetivos específicos:

1. El alumno reconocerá los aspectos normativos profesionales generales y éticos de los trabajos de auditoría y aseguramiento que realiza el Licenciado en Contaduría.

2. El alumno distinguirá los principios generales y responsabilidades implicados en una auditoria a información financiera histórica con énfasis en la evaluación de riesgos, el manejo de evidencia y la utilización del trabajo de terceros.

3. El alumno describirá las revisiones de información financiera histórica, en especial en los trabajos de revisión de estados financieros y de revisión de información financiera intermedia.

4. El alumno comprenderá la naturaleza, alcance y los aspectos normativos aplicables de los servicios de aseguramiento que presta el Licenciado en Contaduría.

5. El alumno diferenciará y comprenderá los aspectos normativos aplicables a los servicios relacionados que presta el Licenciado en Contaduría

Los temas a tratar en este curso son:

1. Antecedentes y bases

I.1 Organismos emisores de la normatividad en materia de aseguramiento y otros servicios relacionados en los ámbitos nacional e internacional.

I.2 Adopción de las Normas Internacionales de Auditoría en México.

I.3 Código de Ética Profesional.

I.4 Norma de Control de Calidad.

I.5 Marco de Referencia para Trabajos de Aseguramiento.

2 Auditorias de información financiera histórica

II.1 Principios generales y responsabilidades.

II.2 Evaluación de los riesgos y respuestas a los riesgos determinados.

II.3 Evidencia de auditoría.

II.4 Utilización del trabajo de terceros.

II.5 Conclusiones y dictamen de auditoría.

II.6 Áreas especializadas.

3 Revisiones de información financiera histórica

III.1 Trabajos de revisión de estados financieros.

III.2 Revisión de información financiera intermedia.

4 Trabajos de atestiguamiento

- IV.1 Marco de referencia.
- IV.2 Ejemplos de este tipo de trabajos.
- 5 Servicios relacionados
- V.1 Trabajos con procedimientos previamente convenidos.

#### **VIDEO-CONFERENCIAS VÍA ZOOM**

Es importante que consideres atender presencialmente a las videoconferencias vía zoom de manera sincrónica, las cuales están debidamente programadas en el Plan de Trabajo, así mismo encontrarás que estas llevan el mismo modelo de Educación a Distancia, por lo que es importante que estudies previamente sobre los temas a analizar en mencionadas sesiones, con el principal objetivo de que aclares dudas y expreses preguntas que te surjan en el estudio y aprendizaje de tu materia y su suscripción al entorno laboral y relación con las demás materias para llevar a cabo un aprendizaje integral, estas serán programadas en el mismo horario asignado al chat, los días asignados estarán signados en tu Plan de Trabajo y programación de actividades.

#### Programación de las Video Conferencias

Para presenciar en estas video conferencias, deberás contar con el software ZOOM, en tu computadora, el ID para ingresar. lo encontraras oportunamente en el foro general de la materia. deberás registrarte con tu foto y con tu nombre propio completo.

#### **PROGRAMACIÓN VIDEO-CONFERENCIAS VÍA ZOOM**

**Primer Video – Conversatorio vía ZOOM**

**01 de marzo del 2024, sincrónica, viernes horario 7: 00 a 9:00 am**

Se abordará la presentación del plan de trabajo, así como la forma esperada de integración y presentación de las actividades académicas, como deberá de llevarse a cabo el estudio de la materia y cada uno de los seis temas que integran el temario de la materia de manera general, puntualizando los objetivos de aprendizaje de cada uno de los temas a tratar y de cada una de las doce actividades académicas a desarrollar

**Segundo Video – Conversatorio vía ZOOM**

**22 de marzo del 2024, sincrónica, viernes horario 7: 00 a 9:00 am**

Bajo el esquema de conversatorio, se abordarán las implicaciones de los contenidos de la asignatura en el entorno profesional, social, económico y cultural, con un espacio para preguntas y respuestas, en relación a las actividades asignadas a desarrollar de las Unidades 1 y 2, su correspondiente incidencia en nuestro diario acontecer, personal, familiar y laboral dentro del ámbito de la auditoría.

**Tercer Video – Conversatorio vía ZOOM**

**12 de abril del 2024, sincrónica, viernes horario 7: 00 a 9:00 am**

Bajo el esquema de conversatorio, se abordarán las implicaciones de los contenidos de la asignatura en el entorno profesional, social, económico y cultural, con un espacio para preguntas y respuestas, en relación las actividades académicas asignadas a desarrollar de la Unidad 1, 2 y 3, su correspondiente incidencia en nuestro diario acontecer, personal, familiar y laboral dentro del ámbito de la auditoría

**Cuarto Video – Conversatorio vía ZOOM**

#### **07 de mayo del 2024, sincrónica, martes horario 7: 00 a 9:00**

Bajo el esquema de conversatorio, se abordarán las implicaciones de los contenidos de la asignatura en el entorno profesional, social, económico y cultural, con un espacio para preguntas y respuestas, en relación las actividades académicas asignadas a desarrollar de las Unidades 1, 2, 3, 4 y su correspondiente incidencia en nuestro diario acontecer, profesional, personal, familiar y laboral dentro del ámbito de la auditoría

**Quinto Video – Conversatorio vía ZOOM**

**24 de mayo del 2024, sincrónica, viernes horario 7: 00 a 9:00 am**

Bajo el esquema de conversatorio, se abordarán las implicaciones de los contenidos de la asignatura en el entorno profesional, social, económico y cultural, con un espacio para preguntas y respuestas, en relación las actividades académicas asignadas a desarrollar de las Unidades 1, 2, 3, 4 y 5, su correspondiente incidencia en nuestro diario acontecer, profesional, personal, familiar y laboral dentro del ámbito de la auditoría

#### **Sexto Video – Conversatorio vía ZOOM**

**07 de junio del 2024, sincrónica, viernes horario 7: 00 a 9:00 am**

Este conversatorio nos servirá para integrar todas y cada una de las actividades académicas elaboradas, los temas estudiados y así poder integrar el conocimiento a nuestro diario acontecer en el desarrollo profesional de la auditoría, así mismo se realizará el cierre de curso, puntualizando los aportes de la materia a nuestro desarrollo y formación profesional.

### **VI. Forma en que el alumno deberá preparar la asignatura**

#### **FORMA EN QUE EL ALUMMNO DEBERÁ PREPARAR LA ASIGNATURA**

Este es un Sistema de educación a distancia, el cual está diseñado bajo el principio de que el estudiante es auto-didacta, según el diccionario de la Real Academia Española, Autodidacta es "quien se instruye a sí mismo", por lo que, partiendo de este principio, consideramos que todos y cada uno de nuestros estudiantes son autodidactas, por lo que se espera que estudien a su propio ritmo y en sus propios tiempos, dentro del período considerado para el semestre, así mismo se considera que el ser autodidacta implica que por sus propios medios serán buscadores del conocimiento, investigando en todos los medios a su alcance en relación a los temas señalados en el temario.

Para iniciar, se recomienda, que revises la plataforma y cada una de sus opciones, el conocer las opciones que te proporciona la plataforma, te permitirá poder aprovecharlas en beneficio de tu avance y desarrollo en el estudio y aprovechamiento académico.

Es importante que conozcas todos y cada uno de los recursos que te ofrece la plataforma educativa, que los revises, los conozcas y de preferencia que los domines, ya que son el apoyo que tienes para poder realizar tus actividades académicas.

Dentro de la plataforma, podrás identificar todas y cada una de las asignaturas en las que te has inscrito, por lo que también se recomienda que incursiones en el PLAN DE TRABAJO, en donde encontrarás temas como:

- 1. La INTRODUCCIÓN: Te presenta de manera general el contenido e implicaciones de la asignatura,
- 2. OBJETIVO GENERAL: Se señala el alcance de la asignatura que se obtendrá con el desarrollo de la misma y el desarrollo de las actividades diseñadas para esta materia.
- 3. ESTRUCTURA CONCEPTUAL: Señala la relación que tienen entre si todas y cada una de las unidades que integran esta asignatura
- 4. UNIDADES: en este apartado se menciona el nombre de cada una de las unidades que integran el curso y se señalan los temas a tratar por cada unidad, según el temario oficial de la asignatura
- 5. CONTENIDO: En este apartado encontrarás apuntes relacionados con los temas de todas y cada una de las unidades que integran el temario de tu asignatura, en ellos te puedes apoyar para realizar tus actividades de aprendizaje, así como encontraras referencias bibliográficas para ampliar tus conocimientos respecto al tema.
- 6. ACTIVIDADES: Aquí se señalan diferentes actividades de aprendizaje que permiten evaluar tus conocimientos adquiridos, deberás de realizar **solamente las señaladas en el plan de trabajo**, considerando las fechas límite asignadas para su entrega en plataforma, por lo que es importante que revises el calendario, la puntualidad es una virtud, la cual pretendemos

fomentar en esta suerte de formación académica, sin embargo somos conscientes de que pueden suceder eventualidades que escapan a nuestra planeación, por lo que se podrán recibir actividades académicas a más tardar dentro de la semana posterior inmediata a la fecha de entrega, con un máximo de 8 (ocho) de calificación.

**NOTA IMPORTANTE**: La fecha que se señala en el Plan de Trabajo para la entrega de todas y cada una de las actividades, corresponde a la **fecha límite de entrega de esta actividad**, no significa que este día es el día exclusivo para realizar dicha actividad, no, tu puedes elaborar todas y cada una de las actividades según tu propio avance de la materia y su estudio, ciertamente considerando tus tiempos, pero desde el inicio y en el transcurso del semestre, por lo cual debes de considerar que hay un límite de tiempo para poder cumplir con los objetivos de la materia, así que te sugiero no te esperes al último día de entrega, elabora tus actividades con tiempo y oportunidad, para que puedas tener un buen aprendizaje y así mismo una buena nota de calificación,

- 1. RECAPITULACIÓN: Encontrarás de manera ordenada una síntesis de todos y cada uno de los temas que se han tratado a lo largo del curso.
- 2. AUTOEVALUACIÓN: Son una serie de preguntas que te permitirán conocer el grado de apropiación del conocimiento que has logrado, de esa manera tú mismo podrás evaluar si debes revisar nuevamente los contenidos o seguir adelante con las unidades siguientes
- 3. MESOGRAFÍA: Aquí encontraras la relación de referencias que podrás consultar, ya sea de páginas de internet, como de libros que te ayudarán al apoyo de tu estudio y desarrollo de tus actividades.
- 4. PLAN DE TRABAJO: En este apartado podrás obtener el plan de trabajo que te guiará para tu adecuado desarrollo de tu estudio en esta Asignatura, muy importante considerarlo, ya que en este apartado encontrarás:
- 1. La guía de como debes de integrar las actividades solicitadas, los elementos que debe contener tu presentación profesional.
- 2. Los enunciados de las actividades que deberás de elaborar
- 3. Las fechas máximas de entrega de las actividades
- 4. El valor ponderado correspondiente a cada una de las actividades,
- 1. GLOSARIO GENERAL: En este apartado encontraras un catálogo de palabras propias de la disciplina de la Auditoría y sus definiciones.
- 2. EXAMEN FINAL: En este apartado encontraras al final del curso las fechas de aplicación y los contenidos del examen final para que puedas acceder a él y contestarlo en el período que se encuentre disponible en plataforma, recuerda que solo tendrás una oportunidad de acceso y 60 minutos para completar el examen, trata de revisar las preguntas y responderlas rápidamente.
- 3. Se sugiere consultar las Normas actualizadas NIA (2023) en la base de datos VLEX.

#### Para acceder.

- 1. debes ingresar a la página de la FCA,
- 2. escoger la pestaña de alumnos.
- 3. seleccionar biblioteca;
- 4. una vez en esa página escoger biblioteca digital y
- 5. en bases de datos seleccionar VLEX.
- 6. Te pedirán una clave de acceso,
- 7. la cual puedes obtener, proporcionando tu correo de la facultad y te enviarán un mensaje con tu clave
- 8. De esta manera podrás acceder a la biblioteca para que tus actividades correspondan a la información actual

Fuentes de información sugeridas

- 1. puedes consultar en la página www.bmy.mx de la Bolsa Mexicana de Valores o en la página de Transparencia [www.gob.mx](http://intranet.fca.unam.mx/)
- 2. Instituto Mexicano de Contadores Públicos IMCP [https://imcp.org.mx](http://intranet.fca.unam.mx/) Instituto Mexicano de Auditores Internos IMAI- [https://www.imai.org.mx](http://intranet.fca.unam.mx/)
- 3. Asociación de Auditores AA- [https://asociacionauditores.com](http://intranet.fca.unam.mx/)

#### **FORMA EN LA QUE EL ESTUDIANTE DEBERÁ PREPARAR EL ESTUDIO DE LA ASIGNATURA**

Para poder cursar exitosamente la asignatura en este sistema de Educación a Distancia, hay que tener en cuenta varias consideraciones, a saber:

1.- Ingresar a la Plataforma del SUAYED con tus respectivas credenciales

2.- Indispensable que navegues, incursiones y revises todos y cada uno de los apartados que se presentan en la Plataforma, si encuentras algo que no sabes cómo utilizar, favor de comunicarse con LA COORDINACIÓN ESTUDIANTIL

3.- Revisar, leer y comprender el Plan de Trabajo, si hay cualquier duda o pregunta al respecto, favor de comunicarse conmigo por medio de mensajería de la plataforma, yo responderé en un plazo no mayor a 48 horas de manera asincrónica, de manera sincrónica en el espacio de las sesiones de chat.

4.- Estudiar de manera independiente, investigar en libros y artículos debidamente autorizados por la academia, el tema señalado en cada una de las unidades y antes de realizar la actividad

5.-. Identificar **todas** las Actividades solicitadas a ser realizadas, tanto en el Plan de Trabajo **como en la Plataforma**, desde el principio del semestre, cualquier inconsistencia, ausencia o presencia no esperada, inmediatamente hacerla del conocimiento del responsable, si es académico conmigo por favor, si es tecnológico con LA COORDINACIÓN ESTUDIANTIL. Esta revisión y el sistema recuerda que es colaborativo y todos los que participamos en él tenemos responsabilidad compartida para que todo esté bien, funcione bien y sea un éxito.

5.- Elaborar su propia planeación, donde consideren, dentro de sus actividades diarias, el tiempo que destinarán para el estudio de cada una de sus materias y para la elaboración de las actividades solicitadas.

6.- Identifica en el Temario de la materia los temas de estudio, consulta los apuntes, estudia los temas a tratar apoyándote en la bibliografía señalada en el temario y en el plan de trabajo sobre el tema en particular, una vez que consideres que has comprendido el tema de estudio, continúa con tus actividades-

7.- El Plan de Trabajo considera un calendario, en el que se señala la fecha **límite** de entrega de cada una de las actividades, por favor, **no esperes hasta el último día para enviarla,** ya que siempre hay inconsistencias en el servicio de internet y eso puede hacer que el último día no puedas enviarla y quede sancionada tu calificación por ser entrega extemporánea, por ello se les indica desde el principio las fechas límite, para que envíen sus actividades con anticipación. Así mismo, considerar dentro de tu planeación, las video conferencias, vía zoom, que encontrarás debidamente asignadas y programadas en este plan de trabajo y desde luego, programar tus tiempos para participar activamente en ellas de manera presencial, estas videoconferencias serán sincrónicas, según lo señalado en el Plan de Trabajo.

8- Revisa detenidamente la retroalimentación que se realiza a tus actividades, esta es de dos puntos importantes, la evaluación cuantitativa, que se refiere al número asignado de calificación o evaluación de los contenidos presentados y la evaluación cualitativa, en donde se te señala que es lo que te sobró, que es lo que cubre el objetivo de aprendizaje o lo que no cubre mencionado objetivo, esto es importante dado que si consideras las observaciones, tus siguientes actividades estarán mejor integradas y podrás tener y/o mantener excelentes calificaciones.

9.- El plazo de extemporaneidad de las actividades será considerado una semana después de la fecha límite de entrega señalada en el Plan de Trabajo, con evaluación máxima de 8.00 (OCHO).

Una vez que hayas incursionado en la plataforma y ya conozcas todos los apartados que tienes a tu disposición, es el momento de ponerte a trabajar, por lo que te recomiendo en primer lugar tener a tu disposición el plan de trabajo, los contenidos de la materia y el calendario. En este Plan de Trabajo, podrás identificar las actividades que debes realizar en la plataforma por todas y cada una de las unidades que integran el temario de la asignatura, en el calendario encontraras el día en que hay que subir, a más tardar, dicha actividad a la plataforma y los contenidos son los que te ayudarán a, una vez que los hayas estudiado, poder resolver la actividad de aprendizaje solicitada y subirla en oportunidad a la plataforma. El formato a seguir en la ´presentación e integración de todas y cada una de las actividades, está basado en una rúbrica para que presentes tus actividades con los requisitos mínimos académicos, profesionales, deseables, así como su ponderación correspondiente, esta será tu guía para que en tus actividades académicas siempre obtengas la mejor calificación y se anexa a continuación.

Es importante señalar, que todas y cada una de las actividades solicitadas deberán estar referenciadas en las NORMAS INTERNACIONALES DE AUDITORÍA (2023)

Se sugiere consultar las Normas actualizadas (2023) en la base de datos VLEX.

**NOTA IMPORTANTE:** Las actividades solicitadas son la evidencia de tu aprendizaje teórico-práctico metodológico, así como la presentación y formación de un trabajo profesional, no se tratan de

"tareas", se trata de actividades académicas, dentro del marco metodológico de informes académicos, por lo que se solicita, atentamente, presentar estas actividades con la integración profesional que se merece y con la integración mínima de los siguientes requisitos;

#### **RUBRICA PARA LAS ACTIVIDADES ACADÉMICAS**

**Integración del Documento**

- 1. **PRESENTACIÓN**
- En procesador de textos
- Software Word, exclusivamente. No PDF, tampoco en Zip o compactado
- Tipo de fuente, Arial 12 puntos interlineado 1.5 (todo el documento a excepción de la portada, la cual será a criterio)
- Se considera ortografía, redacción y congruencia de contenido en relación a la actividad solicitada, que cumpla el objetivo de aprendizaje, que el planteamiento refleje las lecturas realizadas y señaladas en plataforma, prevaleciendo lo señalado por los autores indicados para ser estudiados.
- No es necesario repetir el texto de solicitud o contenido de la actividad solicitada.
- Toma en cuenta que estas actividades **son documentos profesionales**, por lo que se deberán de integrar conforme el mínimo académico solicitado.

NOTA IMPORTANTE: De no cubrir este requisito se restará un punto a la calificación de mencionada actividad

#### 1. **PORTADA**

Nombre de la Institución educativa, el nombre del programa, el nombre de la asignatura, el señalamiento de la actividad solicitada, el nombre completo del estudiante, así como la fecha y nombre del facilitador.(en una cuartilla)

NOTA IMPORTANTE: De no cubrir este requisito se restará un punto a la calificación de mencionada actividad

#### 1. **ANTECEDENTES**

Es un encuadre del tema teórico de que se está tratando o se está abordando en la unidad de estudio y sobre lo que está planteada la actividad individual. (Mínimo media cuartilla, máximo una cuartilla). No es introducción

NOTA IMPORTANTE: De no cubrir este requisito se restará un punto a la calificación de mencionada actividad

1. **DESARROLLO DE LA ACTIVIDAD**

En este apartado, según la actividad correspondiente, se puede pedir:

**Resumen** (dos cuartillas de desarrollo)

**En el siguiente link puedes identificar que es un resumen** [www.uma.es/publicadores/biblioteca/wwwuma/ElaborarResumenes.pdf](http://intranet.fca.unam.mx/)

**Mapa conceptual**

**En el siguiente link puedes identificar que es un mapa conceptual**

- 
- **Mapa Mental**

**En el siguiente link puedes identificar que es un mapa mental**

- $\bullet$
- **Cuadro sinóptico**

**En el siguiente link puedes identificar que es un cuadro sinóptico**

- 
- **Cuestionario**
- **Ensayo** (mínimo tres cuartillas, máximo cinco cuartillas de desarrollo)

**En el siguiente link puedes identificar que es un ensayo**

- [www.economia.unam.mx/miguelc/docs/ensayo-especialidad.pdf](http://intranet.fca.unam.mx/)
- **Ejercicio**
- **Resumen** de encuesta y/o entrevista (dos cuartillas)
- **Referencia de Investigación** (dos cuartillas de desarrollo)
- **Resumen de contenidos (dos cuartillas)**
- **Opinión personal** (dos cuartilla de desarrollo)
- **Etc.**

Es importante señalar, que todas y cada una de las actividades solicitadas deberán estar referenciadas en las NORMAS INTERNACIONALES DE AUDITORÍA (2023) NIA.

NOTA IMPORTANTE: De no cubrir este requisito se restará un punto a la calificación de mencionada actividad en lo referente a **extensión**, así mismo, se deberá de considerar la **congruencia y cumplimiento del objetivo de aprendizaje**, lo cual es a consideración del asesor que asignará en función de ello la puntuación correspondiente.

1. **Conclusión (media cuartilla mínimo, máximo una cuartilla)**

Las conclusiones son una expresión personal del conocimiento adquirido a través del análisis del tema planteado y las lecturas realizadas, un intercambio de las nuevas ideas y conceptos adquiridos con el estudio de las lecturas señaladas en plataforma, así como a su integración a la experiencia personal y profesional de cada uno de Ustedes, mínimo debe ser media cuartilla, máximo una cuartilla, autoría propia, no es un resumen.

NOTA IMPORTANTE: De no cubrir este requisito se restará un punto a la calificación de mencionada actividad

1. Congruencia.

Que el contenido presentado sea acorde a lo solicitado en el enunciado de la actividad en el Plan de Trabajo, debe reflejar el grado de aprendizaje obtenido.

NOTA IMPORTANTE: De no cubrir este requisito se restará uno a seis puntos a la calificación de mencionada actividad

1. **Referencias bibliográficas**

#### CONFORME MODELO APA

Para fundamentar las respuestas deben estar apoyadas por autores que han expresado sus opiniones y que son los autores de nuestras lecturas académicas en principio, por ello es necesario anotar, al menos, una de las fuentes de consulta y utilizar el forma APA, [https://apa.org.es/que-es-el-formato-apa](http://intranet.fca.unam.mx/), el cual puedes consultar en "Recursos" de la plataforma. También pueden apoyarse en otras lecturas o en internet, teniendo cuidado de que las páginas consultadas tengan terminación: org, ong, gob, edu, hay que tener en cuenta que la información consultada por internet deberá de ser académicamente reconocida

Fuentes de información sugeridas

1. puedes consultar en la página www.bmy.mx de la Bolsa Mexicana de Valores o en la página de Transparencia [www.gob.mx](http://intranet.fca.unam.mx/)

- 2. Instituto Mexicano de Contadores Públicos IMCP [https://imcp.org.mx](http://intranet.fca.unam.mx/) Instituto Mexicano de Auditores Internos IMAI- [https://www.imai.org.mx](http://intranet.fca.unam.mx/)
- 3. Asociación de Auditores AA- [https://asociacionauditores.com](http://intranet.fca.unam.mx/)

NOTA IMPORTANTE: De no cubrir este requisito se restará un punto a la calificación de mencionada actividad

1. Oportunidad, acorde a la fecha señalada en la planeación didáctica.

Recuerda, esta fecha no es el día en que debes de ponerte a elaborar tu actividad, no, tu actividad la debes de realizar conforme vayas avanzando en tu desarrollo de estudio y en tu planeación, pero debes de considerar que la fecha señalada es el último día para subir a plataforma tu actividad sin que sea sancionada, deberás de realizar tu actividad con tiempo y oportunidad, se considera extemporánea la actividad que se subió a plataforma dentro de la semana inmediata a la fecha límite de entrega y la calificación máxima será de ocho (8).

#### NOTA IMPORTANTE: De no cubrir este requisito se restará un punto a la calificación de mencionada actividad

**9.- Incluir archivo PDF**, de la empresa investigada, cuando la actividad se sustenta en la investigación de información financiera de una empresa real, se deberá de subir el archivo correspondiente a la investigación, de forma tal que en estas actividades deberá incluir dos archivos, uno en Word, que es la actividad académica solicitada y otro en PDF, que corresponde a la empresa investigada o de referencia

NOTA IMPORTANTE: De no cubrir este requisito se restará un punto a la calificación de mencionada actividad

En la integración de las actividades se están considerando nueve (9) tópicos a evaluar, para una calificación de 10, deberán estar debidamente integrados estos tópicos, conforme se señala en el apartado anterior, de faltar cualquiera de ellos se considerará una disminución de la ponderación señalada.

Una vez que ya tengas debidamente elaborada la actividad, según lo señalado anteriormente, estas en posibilidad de subir a plataforma tu actividad, para, posteriormente, yo proceder a revisarla y evaluar tu actividad, señalándote la calificación obtenida en la misma, así como proporcionándote retroalimentación en referente a la aplicación de los conceptos y el tema tratado en la unidad y cómo los has aplicado en las actividades correspondientes para ser integrado a tu aprendizaje.

Este proceso lo realizarás por todas y cada una de las actividades de aprendizaje señaladas en el plan de trabajo y de conformidad con su calendarización así mismo se espera que en ellos plasmes el conocimiento nuevo adquirido después de las actividades de lectura, aprendizaje e investigación señaladas y las complementarias necesarias para reunir el conocimiento esperado.

Si te apovas en el calendario, las actividades académicas, lecturas señaladas y planeas con oportunidad las actividades a desarrollar, podrás resolver con todas y cada una de las actividades solicitadas en el plan de trabajo. Se consideran 12 actividades a lo largo del semestre, cada una contará con una ponderación diferente, señalada en cada una de las actividades. Para un total de 90 puntos. Así mismo, recuerda que **al final del semestre deberás de contestar el Examen Final, con una ponderación de 10 puntos**, el cual tiene un plazo para resolverse y en un tiempo determinado, solo cuentas con una oportunidad para ello, para un total ponderado de 10 puntos, equivalente a una proporción de calificación final de 100 puntos equivalente de 10, por lo que debes de tener en consideración estos puntos.

#### **VIDEO-CONFERENCIAS VÍA ZOOM**

Es importante que consideres atender presencialmente a las videoconferencias vía zoom de manera sincrónica, las cuales están debidamente programadas en el Plan de Trabajo, así mismo encontrarás que estas llevan el mismo modelo de Educación a Distancia, por lo que es importante que estudies previamente sobre los temas a analizar en mencionadas sesiones, con el principal objetivo de que aclares dudas y expreses preguntas que te surjan en el estudio y aprendizaje de tu materia y su suscripción al entorno laboral y relación con las demás materias para llevar a cabo un aprendizaje integral, estas serán programadas en el mismo horario asignado al chat, los días asignados estarán signados en tu Plan de Trabajo y programación de actividades.

#### Programación de las Video Conferencias

El ID correspondiente lo podrás encontrar, en su momento correspondiente, en el apartado de FORO GENERAL DE LA MATERIA

#### **PROGRAMACIÓN VIDEO-CONFERENCIAS VÍA ZOOM**

#### **Primer Video – Conversatorio vía ZOOM**

**01 de marzo del 2024, sincrónica, viernes horario 7: 00 a 9:00 am**

Se abordará la presentación del plan de trabajo, así como la forma esperada de integración y presentación de las actividades académicas, como deberá de llevarse a cabo el estudio de la materia y cada uno de los cinco temas o unidades que integran el temario de la materia de manera general, puntualizando los objetivos de aprendizaje de cada uno de los temas a tratar y de cada una de las doce actividades académicas a desarrollar

**Segundo Video – Conversatorio vía ZOOM**

**22 de marzo del 2024, sincrónica, viernes horario 7: 00 a 9:00 am**

Bajo el esquema de conversatorio, se abordarán las implicaciones de los contenidos de la asignatura en el entorno profesional, social, económico y cultural, con un espacio para preguntas y respuestas, en relación a las actividades asignadas a desarrollar de las Unidades 1 y 2, su correspondiente incidencia en nuestro diario acontecer, personal, familiar y laboral dentro del ámbito de la auditoría.

**Tercer Video – Conversatorio vía ZOOM**

**12 de abril del 2024, sincrónica, viernes horario 7: 00 a 9:00 am**

Bajo el esquema de conversatorio, se abordarán las implicaciones de los contenidos de la asignatura en el entorno profesional, social, económico y cultural, con un espacio para preguntas y respuestas, en relación las actividades académicas asignadas a desarrollar de la Unidad 1, 2 y 3, su correspondiente incidencia en nuestro diario acontecer, personal, familiar y laboral dentro del ámbito de la auditoría

**Cuarto Video – Conversatorio vía ZOOM**

**07 de mayo del 2024, sincrónica, martes horario 7: 00 a 9:00**

Bajo el esquema de conversatorio, se abordarán las implicaciones de los contenidos de la asignatura en el entorno profesional, social, económico y cultural, con un espacio para preguntas y respuestas, en relación las actividades académicas asignadas a desarrollar de las Unidades 1, 2, 3, 4 y su correspondiente incidencia en nuestro diario acontecer, profesional, personal, familiar y laboral dentro del ámbito de la auditoría

**Quinto Video – Conversatorio vía ZOOM**

**24 de mayo del 2024, sincrónica, viernes horario 7: 00 a 9:00 am**

Bajo el esquema de conversatorio, se abordarán las implicaciones de los contenidos de la asignatura en el entorno profesional, social, económico y cultural, con un espacio para preguntas y respuestas, en relación las actividades académicas asignadas a desarrollar de las Unidades 1, 2, 3, 4 y 5, su correspondiente incidencia en nuestro diario acontecer, profesional, personal, familiar y laboral dentro del ámbito de la auditoría

**Sexto Video – Conversatorio vía ZOOM**

**07 de junio del 2024, sincrónica, viernes horario 7: 00 a 9:00 am**

Este conversatorio nos servirá para integrar todas y cada una de las actividades académicas elaboradas, los temas estudiados y así poder integrar el conocimiento a nuestro diario acontecer en el desarrollo profesional de la auditoría, así mismo se realizará el cierre de curso, puntualizando los aportes de la materia a nuestro desarrollo y formación profesional.

La Autoevaluación es un buen recurso que te permitirá conocer el grado de apropiación del conocimiento para saber si puedes continuar con los siguientes contenidos o repasar los temas de las unidades que estés trabajando, este apartado no influye en tu calificación, es solo a manera de retroalimentación personal. Sin embargo, te lo recomiendo mucho para que lo practiques, ya que este te será de ayuda para prepararte para el examen final.

 En resumen, debes de tener siempre presente que debes de estudiar e investigar sobre los temas que integran el curso y tener a la mano, tu plan de trabajo, tu calendarización y tus contenidos, estudiarlos, resolver las actividades de aprendizaje, subirlas a plataforma y resolver el examen final, en plataforma, según la fecha asignada para ello, recuerda, el calendario es el que te llevará de la mano en el avance oportuno de tus actividades, ya que la plataforma se cierra y si no lo subiste en oportunidad ya no podrás realizarlo por ningún otro medio.

# **CALENDARIO DE ACTIVIDADES**

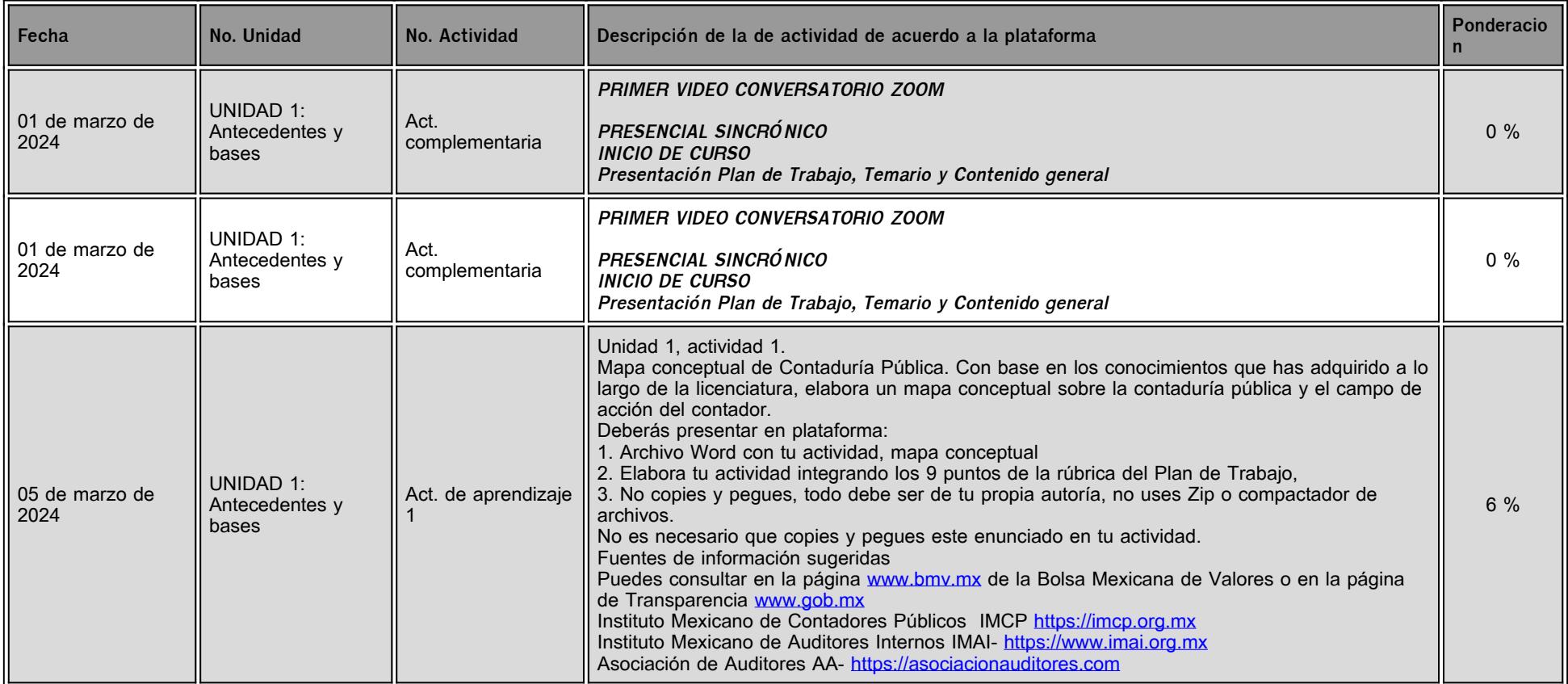

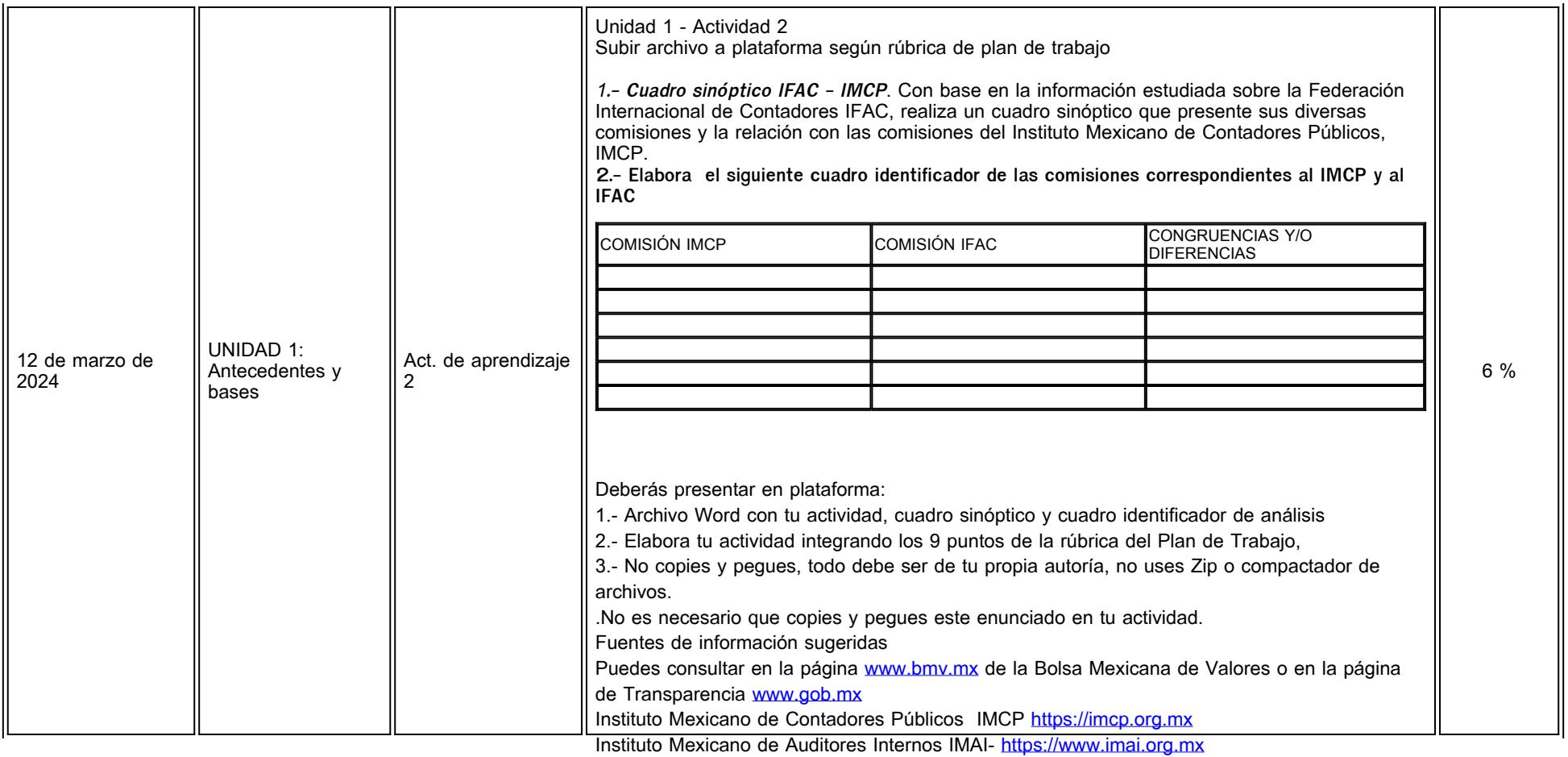

Asociación de Auditores AA- [https://asociacionauditores.com](https://www.bing.com/ck/a?!&&p=aa0863cb0e1ed7502472a94853b3d9577822706d3726f54b3a5d3d314f7a383eJmltdHM9MTY1NDMwOTI5MSZpZ3VpZD03YTBhZjdhMi0wMzQyLTQzZGUtYjFmNy03ZjFhNTVhOWQ3YzImaW5zaWQ9NTE4MA&ptn=3&fclid=0bb8c917-e3ad-11ec-b6fa-79d9f4e784db&u=a1aHR0cHM6Ly9hc29jaWFjaW9uYXVkaXRvcmVzLmNvbS8&ntb=1)

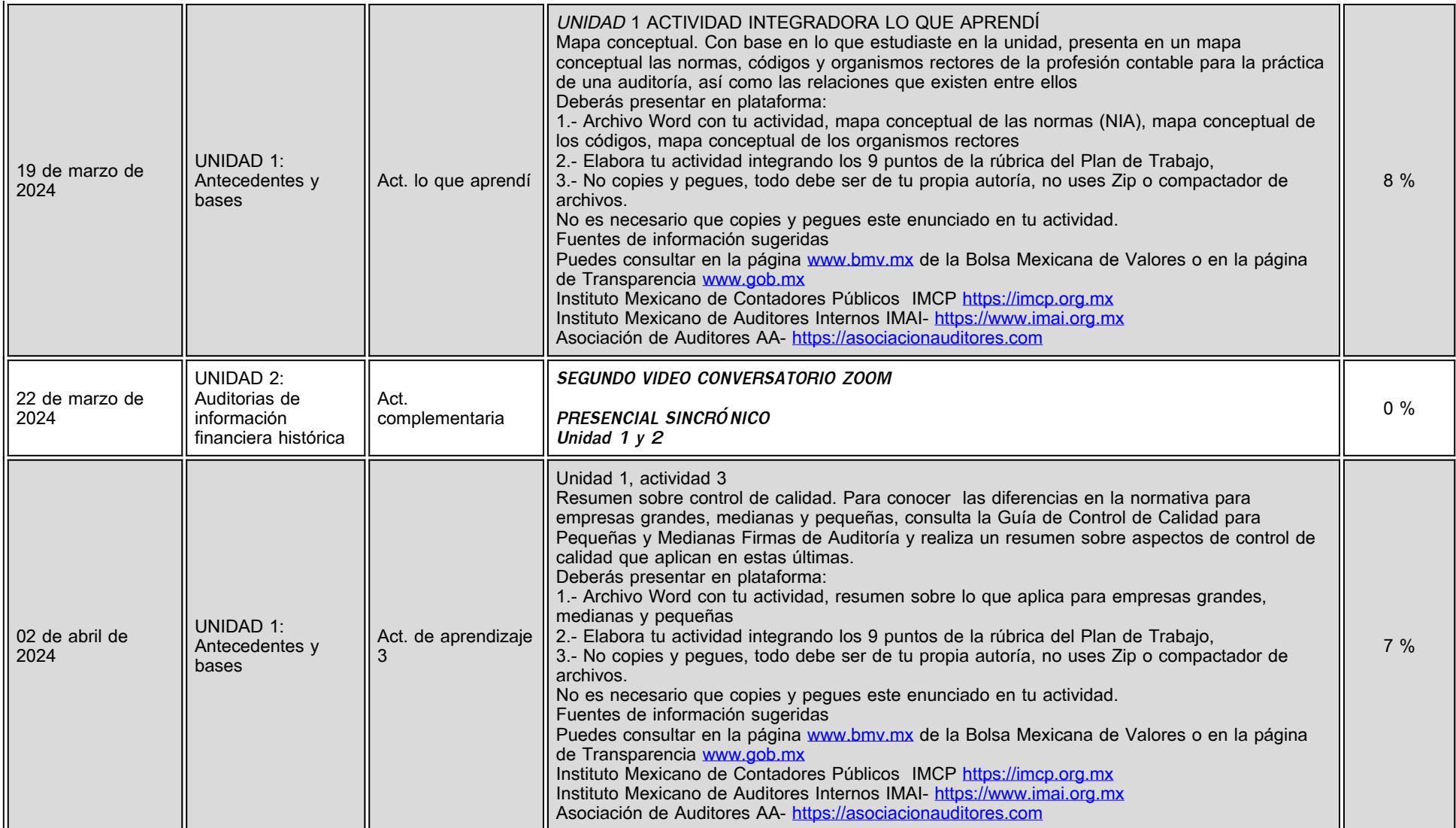

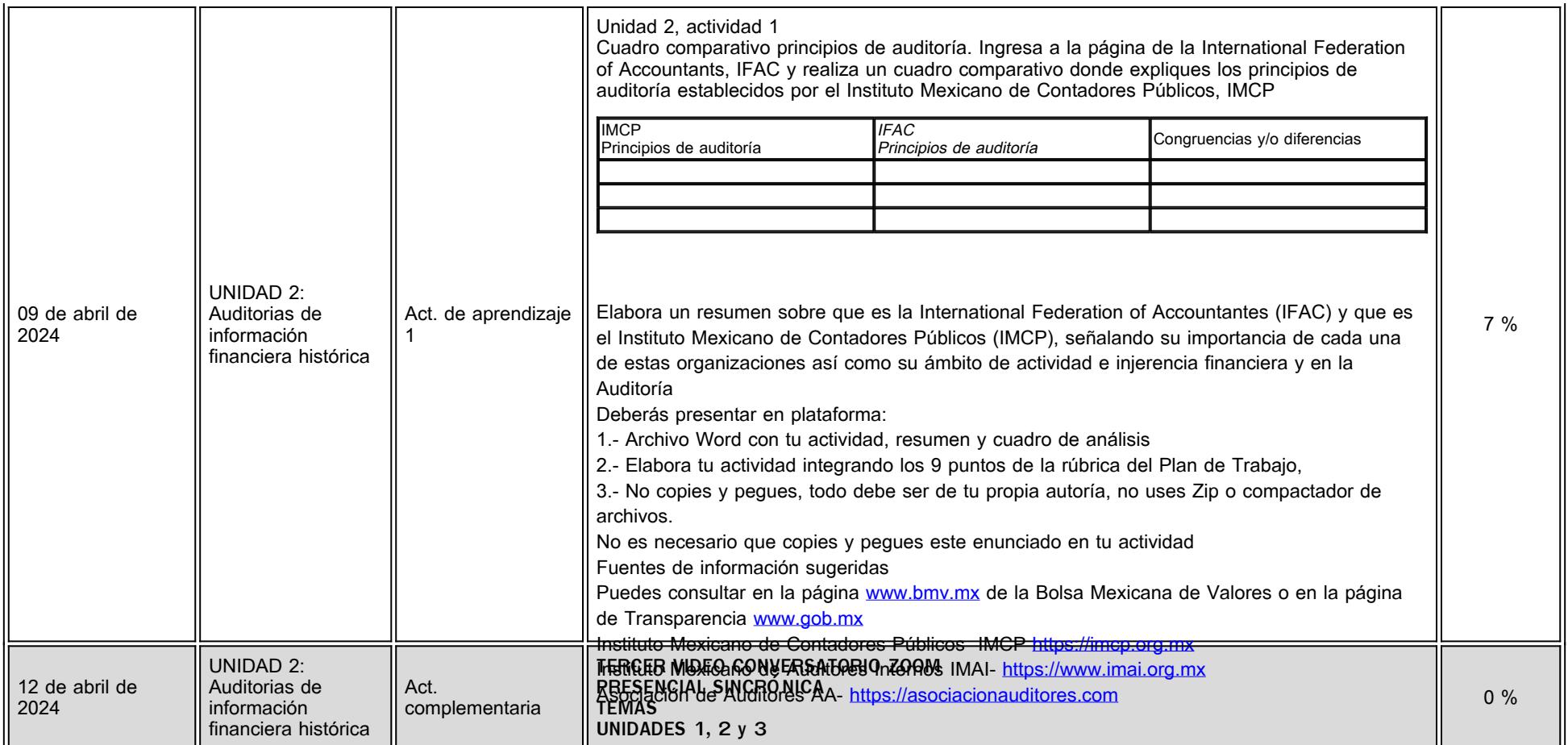

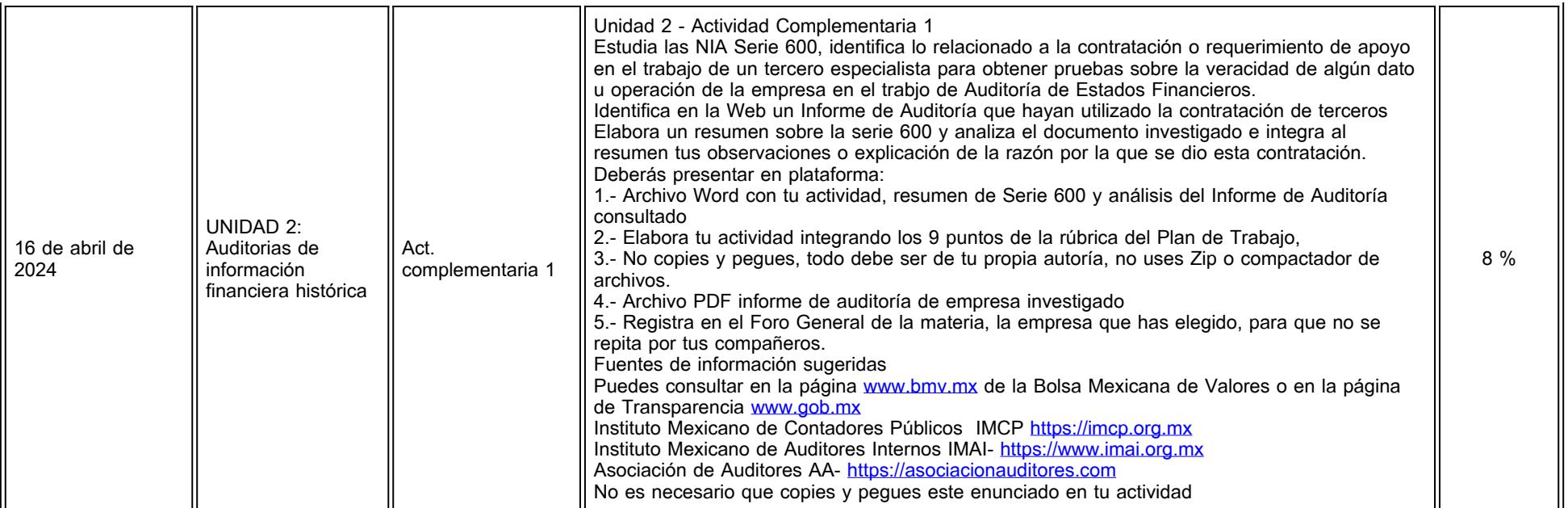

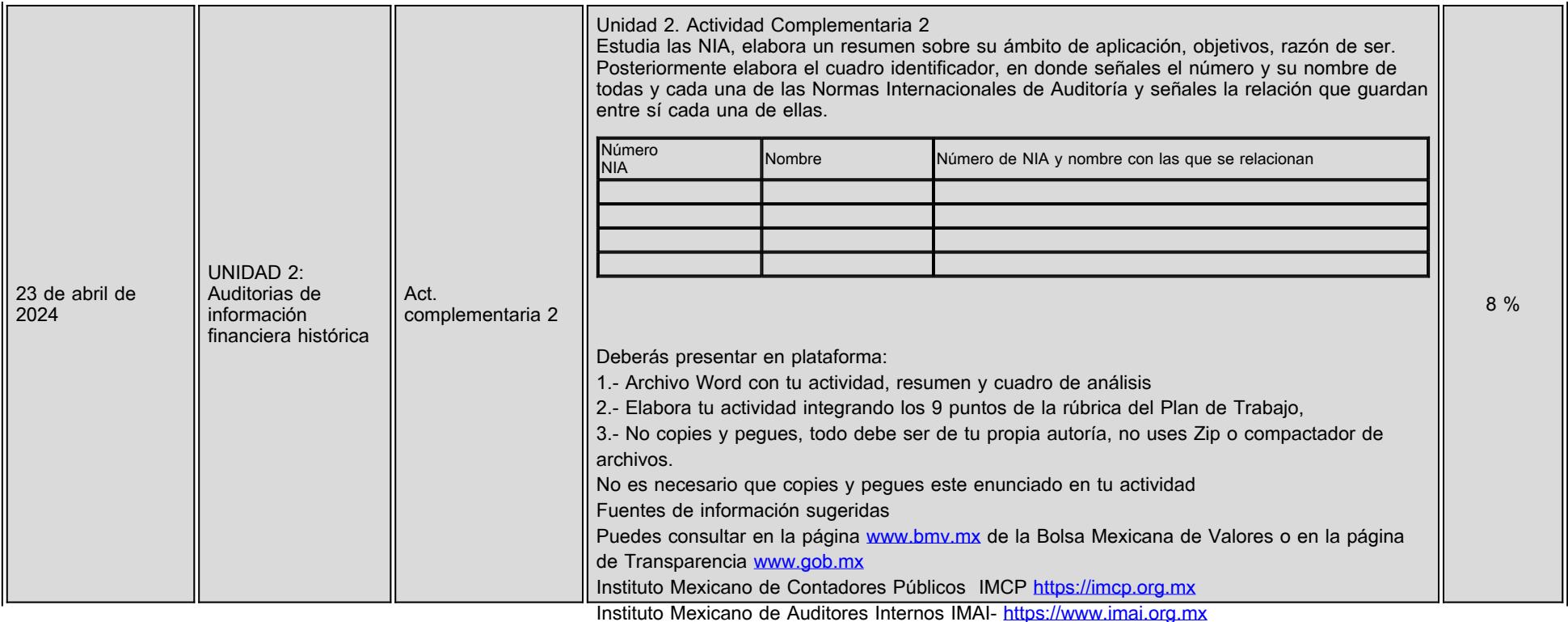

Asociación de Auditores AA- [https://asociacionauditores.com](https://www.bing.com/ck/a?!&&p=aa0863cb0e1ed7502472a94853b3d9577822706d3726f54b3a5d3d314f7a383eJmltdHM9MTY1NDMwOTI5MSZpZ3VpZD03YTBhZjdhMi0wMzQyLTQzZGUtYjFmNy03ZjFhNTVhOWQ3YzImaW5zaWQ9NTE4MA&ptn=3&fclid=0bb8c917-e3ad-11ec-b6fa-79d9f4e784db&u=a1aHR0cHM6Ly9hc29jaWFjaW9uYXVkaXRvcmVzLmNvbS8&ntb=1)

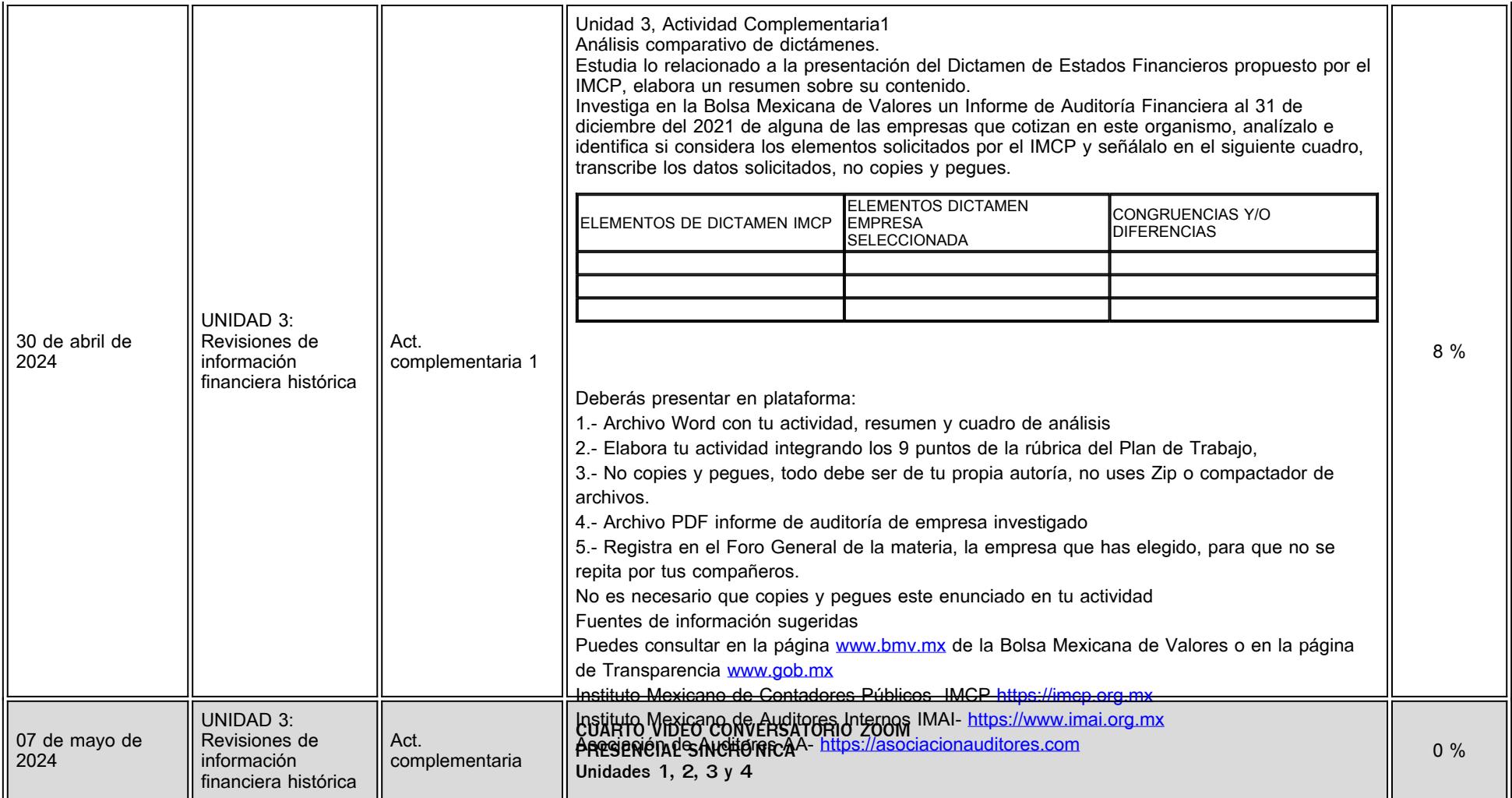

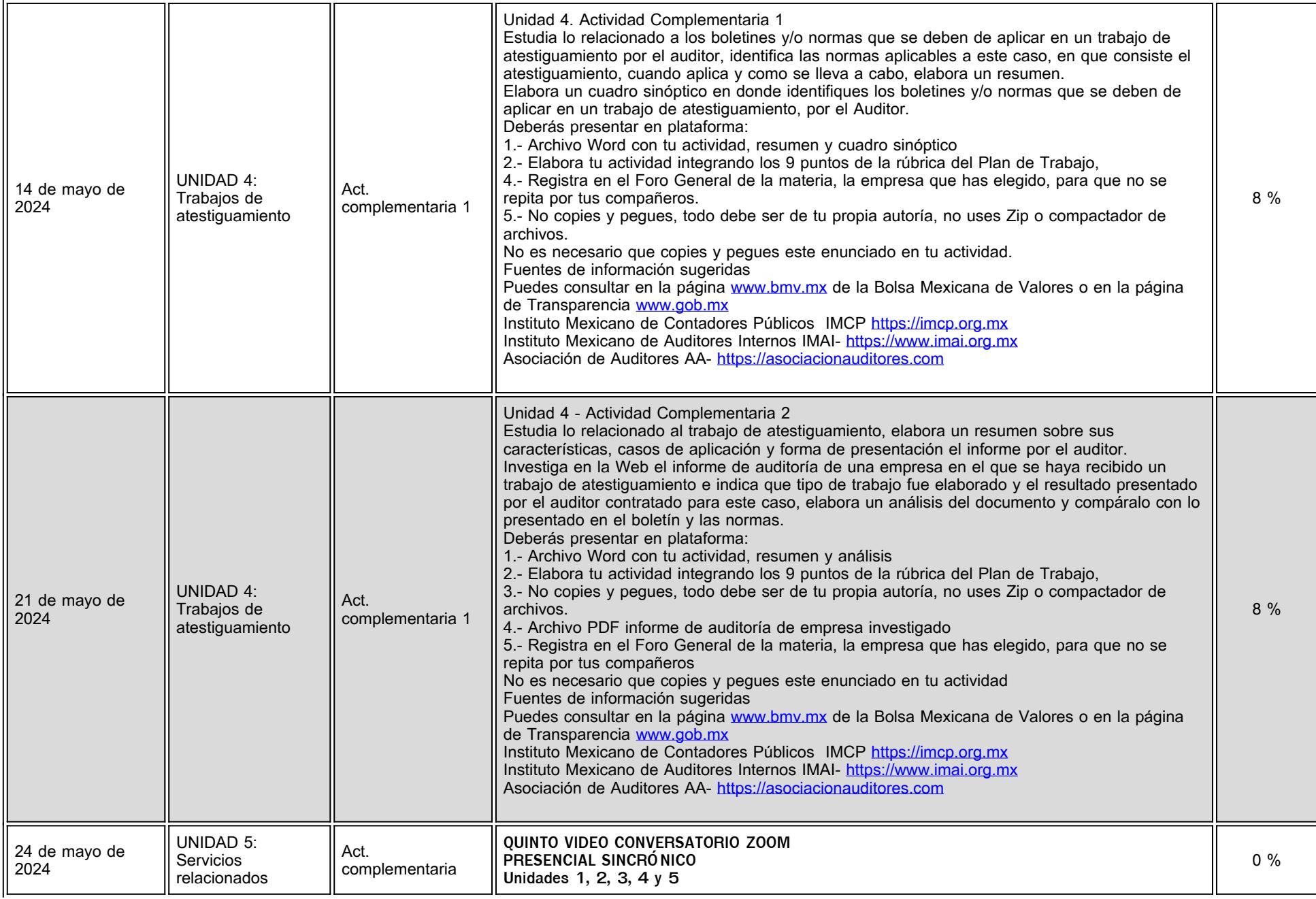

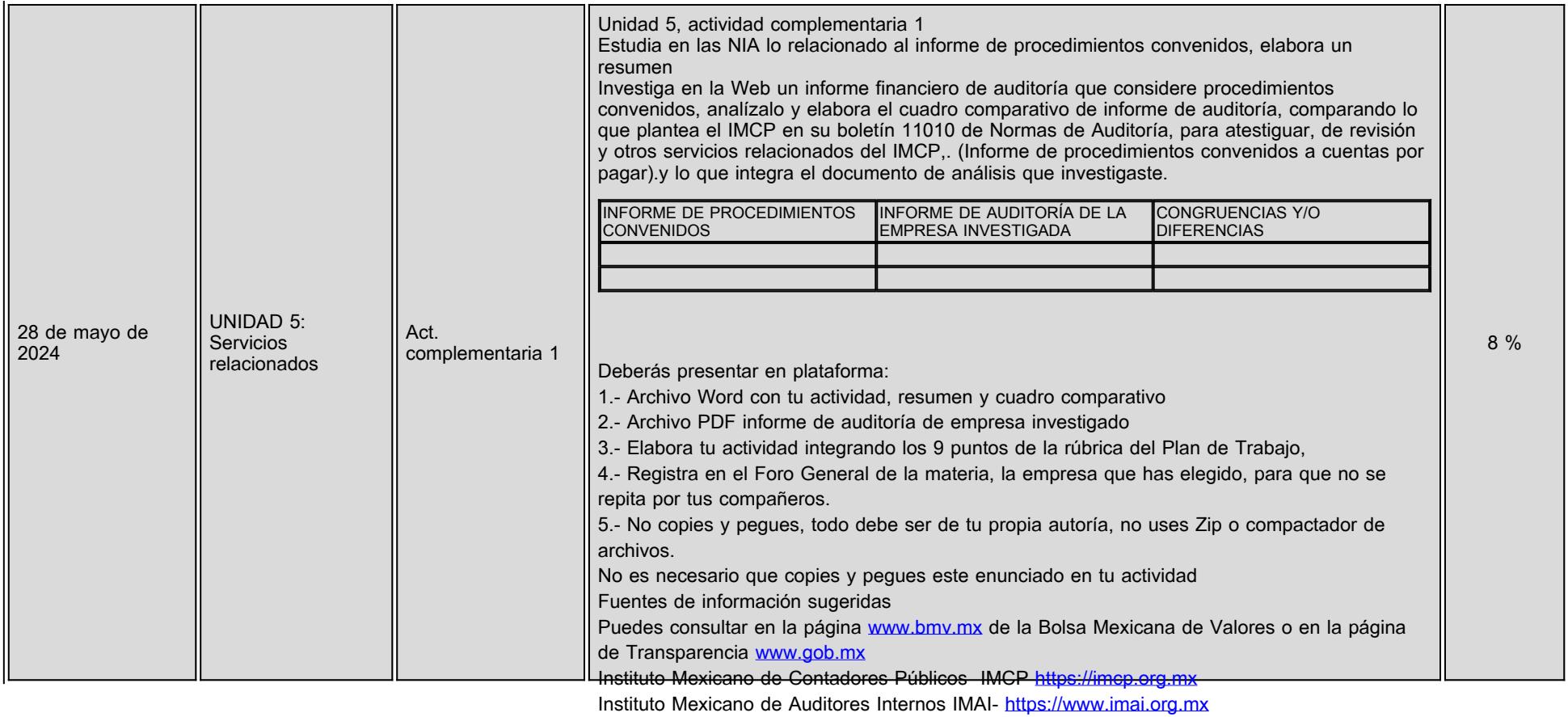

Asociación de Auditores AA- <u>https://asociacionauditores.com</u>

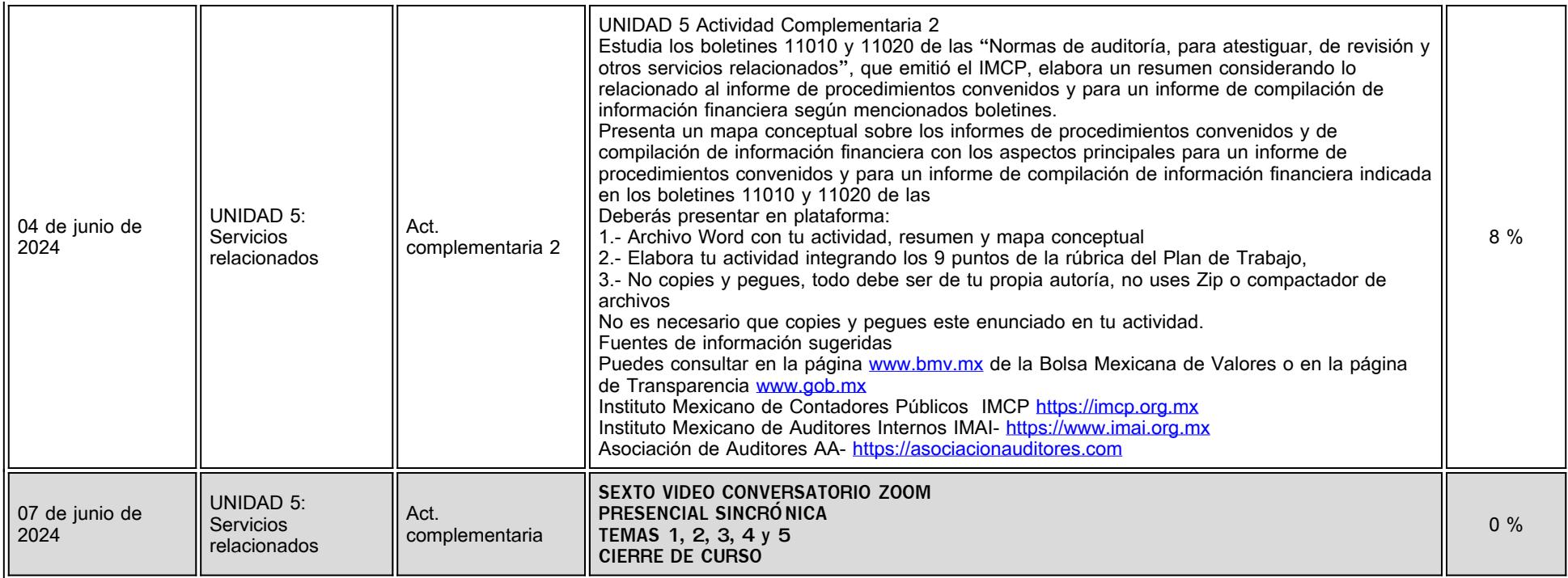

# **VII. Sistema de evaluación**

**FACTORES DESCRIPCIÓN**

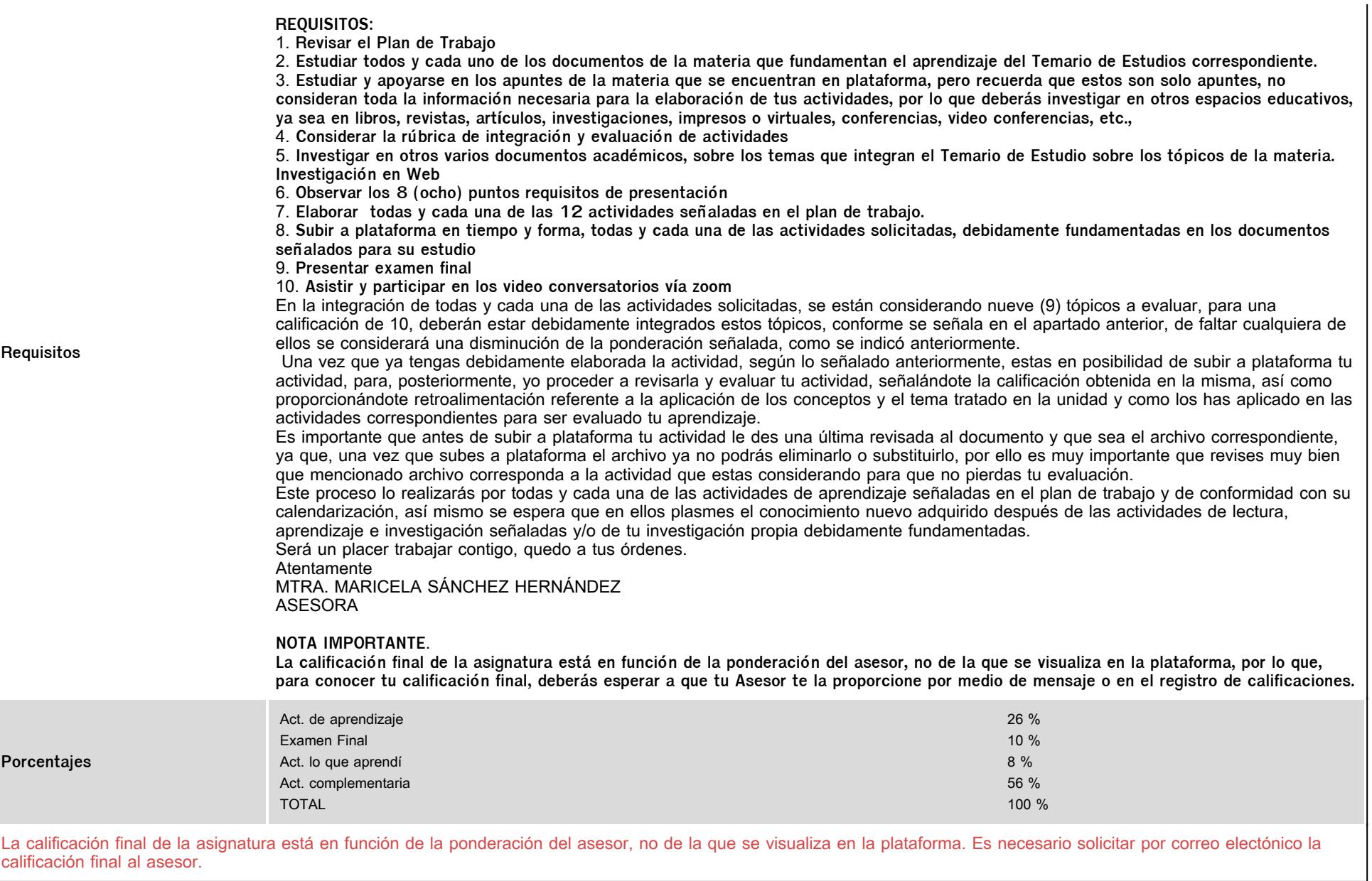

# **VIII. Recursos y estratégias didácticas**

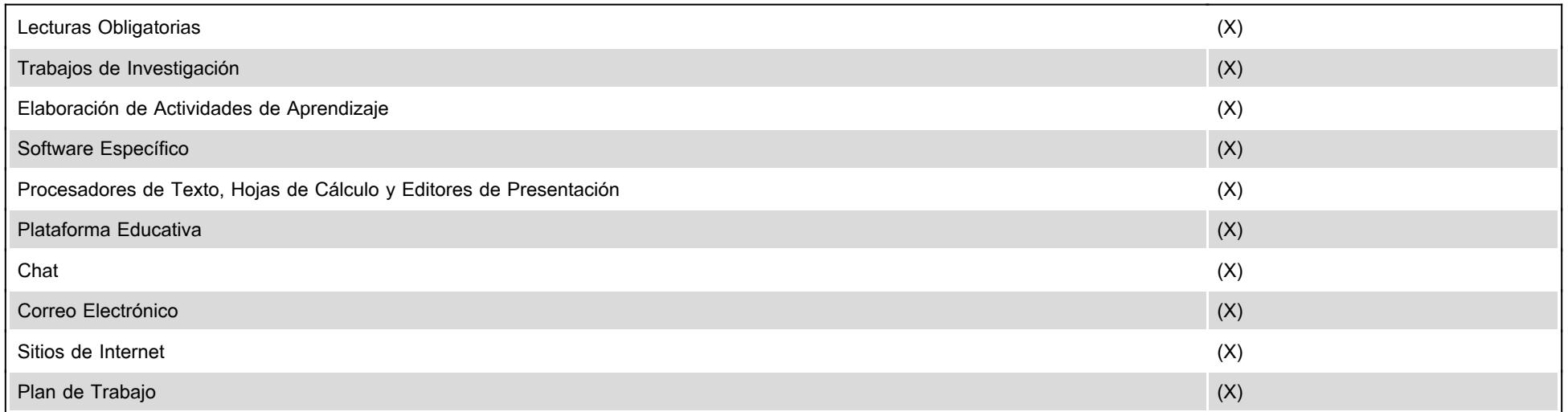